2003-

1

## Delphi+ SQL Server endization of Cross Report Based on Delphi+SQL Server

Yi Songjie Song @ingZhen Li Taoshen

(

530004)

( Coll. of Comp. & Info. Engi. , Guangxi University, Nanning, 530004)

Delphi, ,

Delphi

SQL Server,

Delphi S@L

 $\sim$  ,  $\sim$  ,  $\sim$ 

TP391. <sup>13</sup>

Abstract Examplified by the enterprise logistic manage system, the main controls and functions of cross report processing in Delphi are described, the cross report based on front developing platform of Delphi and database of S@L Server under the situation of not needing the other controlling person are also introduced. Key words cross report, Delphi, S@L, dynamic creating

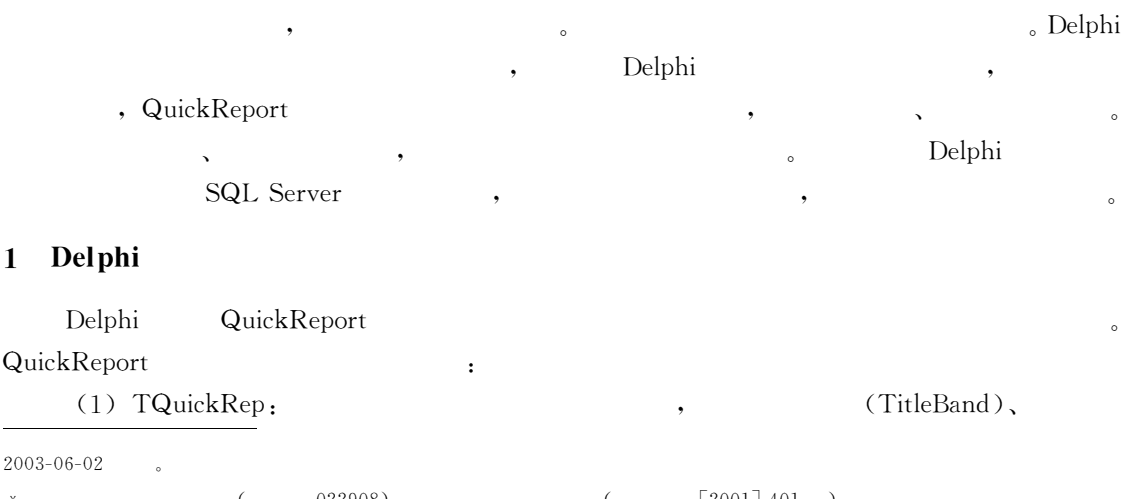

 $($  022908)  $[2001]$  401 )

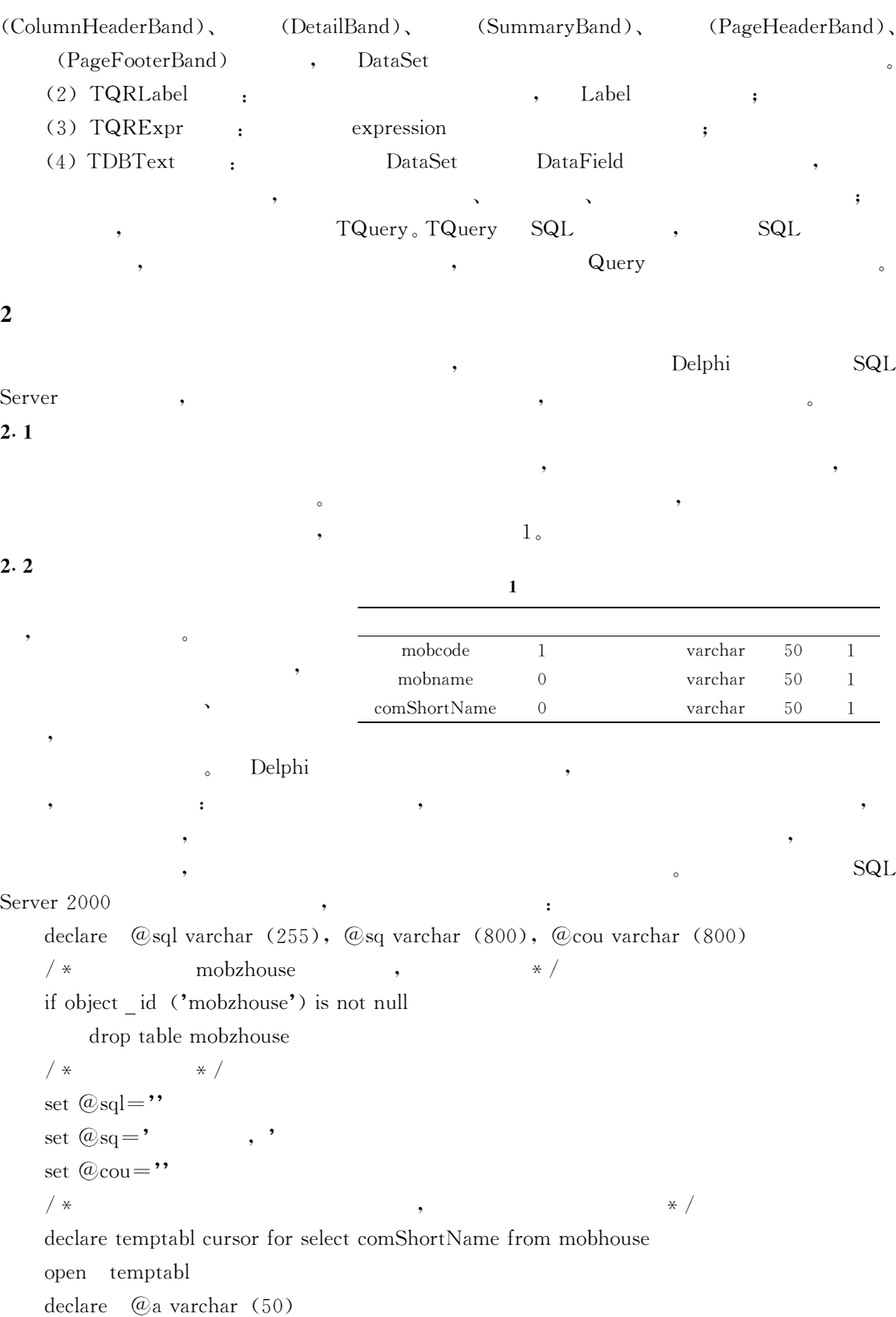

```
fetch temptabl into (\overline{a})a
   while @@ fetch status = 0
       begin
         set \textcircled{a}sql=\textcircled{a}sql+\textcircled{a}a+' int, '
         set \mathcal{Q}_{sq} = \mathcal{Q}_{sq} +'sum (isnull ('+ \mathcal{Q}_{a} +', 0)) as '+ \mathcal{Q}_{a} +', '
         set @cou = @cou +' sum (isnull (' + @a +', 0)) +'fetch next from temptabl into @aend
   close temptabl
   set \textcircled{a}sql=\textcircled{a}sql+\textcdot varchar (50)
   exec ('create table mobzhouse ('+@sql+')') /* mobzhouse */
   / * mobzhouse
           * /open temptabl
   fetch temptabl into @awhile @@ fetch status = 0begin
       exec ('insert into mobzhouse (, , '+@a+') select mobname,
       count (mobcode) from mobhouse where comShortName = \cdots + @a + \cdots group by
       comShortName, mobname')
       fetch next from temptabl into @aend
   close temptabl
   deallocate temptabl
   set @cou = @cou + 6 as
   / * * /
   exec ('select '+ \mathcal{Q}_{sq} + \mathcal{Q}_{cou} +' from mobzhouse group by '' ''')
2. 3 Delphi
      Delphi , , QuickRep ( )
                                        QRShape
                    , \overline{\phantom{a}}, where \qquad \qquad ,, ,
                          \overline{\phantom{a}} , \overline{\phantom{a}}:
    (1), ,
    (2) Query , ,
         , ;
```
 $(3)$ ,  $,$ 

( 4) , ,

 $\circ$ 

var ......// TQRdbtext, TQRshape, TQRExpr, TQRlabel begin with query  $1$  do  $\frac{1}{2}$ begin close; sql. clear; sql. Add ('exec Procedure-mobhouse'); open; end; fieldlen:  $=$ query1. FieldCount $-1$ ; // setlength (qrdbtext, fieldlen); // qrdbtext setlength (qrshape,  $3 *$  (fieldlen-1)); // grshape setlength ( $q$ rexpr, fieldlen);  $//$  grexpr setlength (qrlabel, fieldlen); // qrlabel interval,  $=$  529 div fieldlen;  $\frac{1}{2}$  $i_i = 1;$ for  $i: = 0$  to  $3 *$  (fieldlen-1) -1 do begin qrshape  $[i]$ : =tqrshape.create (quickrep1); // TQRShape with grshape  $\begin{bmatrix} i \end{bmatrix}$  do  $\begin{bmatrix} j \end{bmatrix}$  grshape  $\begin{bmatrix} i \end{bmatrix}$  ( ) begin if  $(i>0)$  and  $(i<$  (fieldlen-2)) then //  $parent: = detailband1;$ if (i> (fieldlen-1)) and  $(i<2*(1$  (fieldlen-1) -1) then // parent: = SummaryBand1; if  $(i>2$   $\star$  (fieldlen-1)) and  $(i<3$   $\star$  (fieldlen-1) -1) then // parent: = ColumnHeaderBand1; left;  $= 189 + i *$  interval; top;  $= 0$ ; height;  $= 20$ ; width;  $= 1$ ; shape:  $=$ qrsVertLine; enabled:  $=$ true; visible:  $=$ true; end;  $i: = i+1;$ end; for  $i$ ; = 0 to fieldlen - 1 do begin qrlabel  $[i]$ : =tqrlabel create (quickrep1); // TQRlabel with grlabel  $[i]$  do// grlabel  $[i]$ begin

```
parent: = ColumnHeaderBand1; left: = 190+i * interval; top: = 7;
```
height:  $= 17$ ; width:  $=$ interval $-3$ ; alignment:  $=$ tacenter; autosize:  $=$  false; font. Size:  $=$  8; enabled:  $=$  true; visible: = true; end; qrdbtext  $[i]$ : =tqrdbtext. create (quickrep1); // TQRdbtext with grdbtext  $\begin{bmatrix} i \\ 0 \end{bmatrix}$  do// grdbtext  $\begin{bmatrix} i \\ 1 \end{bmatrix}$ begin parent:  $=$  detailband1; left:  $=$  190+ i  $*$  interval; top:  $=$  1; height,  $= 18$  width,  $=$ interval $-3$ ; alignment,  $=$ tacenter; autosize:  $=$  false; dataset:  $=$  query1; font. Size:  $=$  8; end; qrexpr  $[i]$ :  $=tQRExpr$  create (quickrep1); //// TQRExpr with  $QRExpr$   $\begin{bmatrix} i \\ d\alpha \end{bmatrix}$  grexpr  $\begin{bmatrix} i \\ i \\ d\alpha \end{bmatrix}$ begin parent:  $=\text{SummaryBand1}$ ; left:  $=190+i*$  interval; top:  $=$ 4; height:  $= 15$ ; width:  $=$ interval $-3$ ; alignment:  $=$ tacenter; autosize,  $=$  false, font. Size,  $=$  7; enabled,  $=$  true; visible,  $=$  true: end; end; for i:  $= 0$  to fieldlen $-1$  do begin //  $qrlabel$   $[i]$ qrlabel  $[i]$  . caption: = query1. fields  $[i+1]$  . fieldname; //  $qrdbtext$   $[i]$ qrdbtext  $[i]$  . datafield: = query1. fields  $[i+1]$  . fieldname;  $\frac{1}{\sqrt{2}}$  grexpr [i] expression , grexpr  $[i]$ . Expression,  $=$ 'sum (qu—zsale.  $+$  query1. fields  $[i+1]$ . fieldname  $+$ ') ;

```
3
```
end;

Delphi+ SQL Server

1 . S@L Server 2000 Programmer s Guide . , , 2000. 2 . Delphi . , 2000.

, , , ,

 $($  ,  $)$